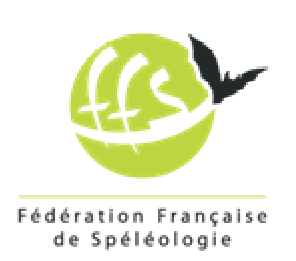

# *STAGE équipier environnemental*

7 juillet au 12 juillet 2018

**Sommaire**

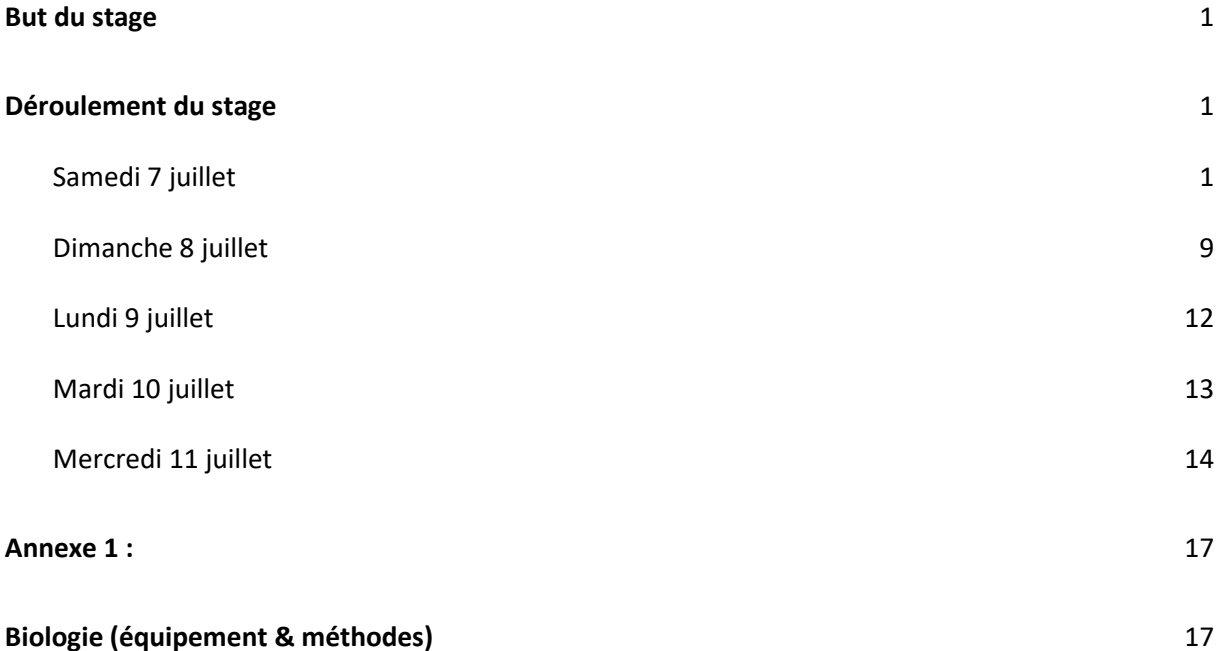

# **But du stage**

Le stage avait pour but de réaliser 3 études sur la grotte de la Madeleine.

- Inventaire biologique
- étude de la climatologie
- Impact anthropique

# **Déroulement du stage**

# **Samedi 7 juillet**

Accueil des participants.

Premiers contacts avec la réglementation des accès aux cavités.

A faire : organigramme des différentes possibilités de protection Inscription d'un site => classement d'un site ● contraintes réglementaires logo Arrêté de protection du biotope (APB) Réserves naturelles nationales et les autres Natura 2000 : directive habitat (ZSC), directive oiseaux (ZPS) "espace naturel sensible" - niveau départemental, PDESI - plan départemental des espaces, sites et itinéraires. Faire grille avec qui décrète qui gère contraintes ou non

Nous parton en direction de la grotte de la Madeleine. Nous nous arrêtons en chemin aux différents belvédères surplombant la vallée de l'Ardèche.

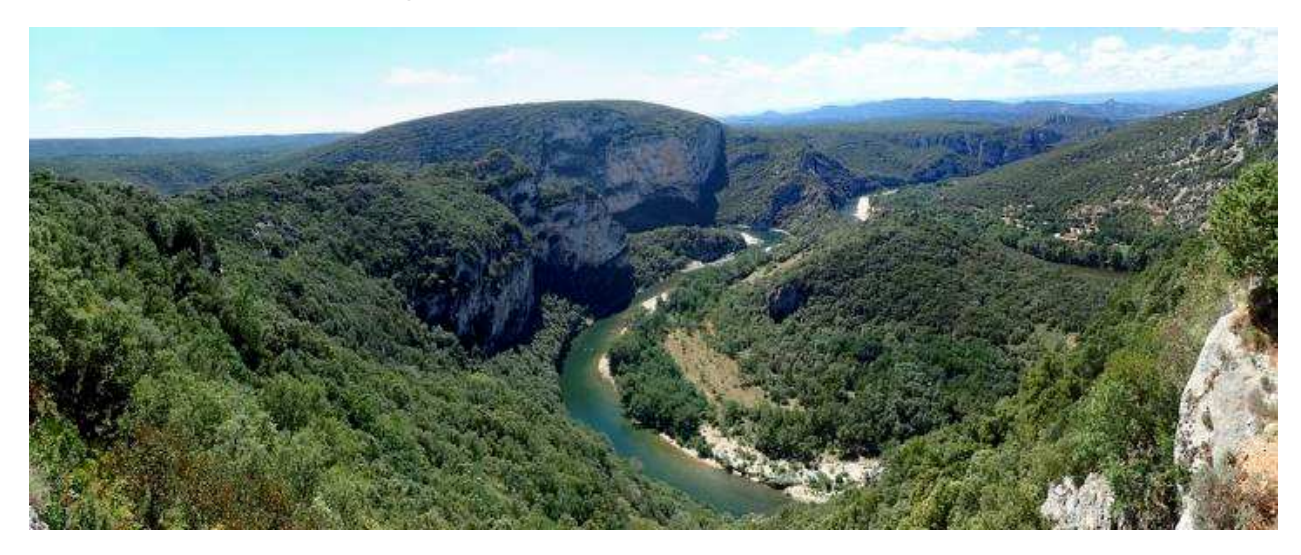

Panoramique de la gorge de l'Ardèche

Nous profitons de ces arrêts pour observer le paysage et obtenons des renseignements sur le creusement de la vallée. Une histoire géologique faisant appel aux forces tectoniques qui ont soulevé les calcaires ; aux différentes variations du niveau de base qui ont participé au creusement ; aux transgressions marines qui ont comblé la vallée, enfin au retrait de la mer qui a permis le surcreusement des gorges jusqu'à leur niveau actuel.

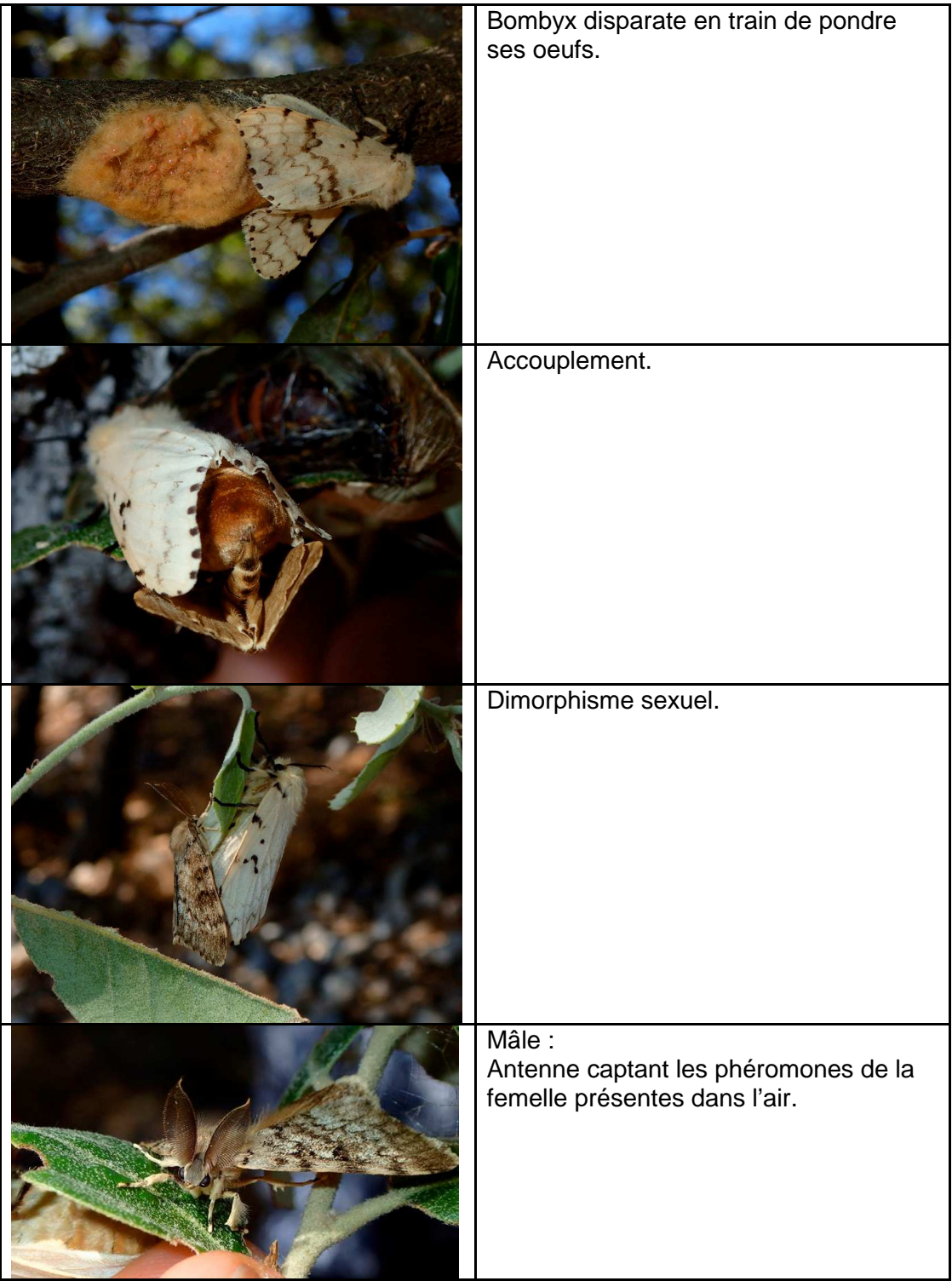

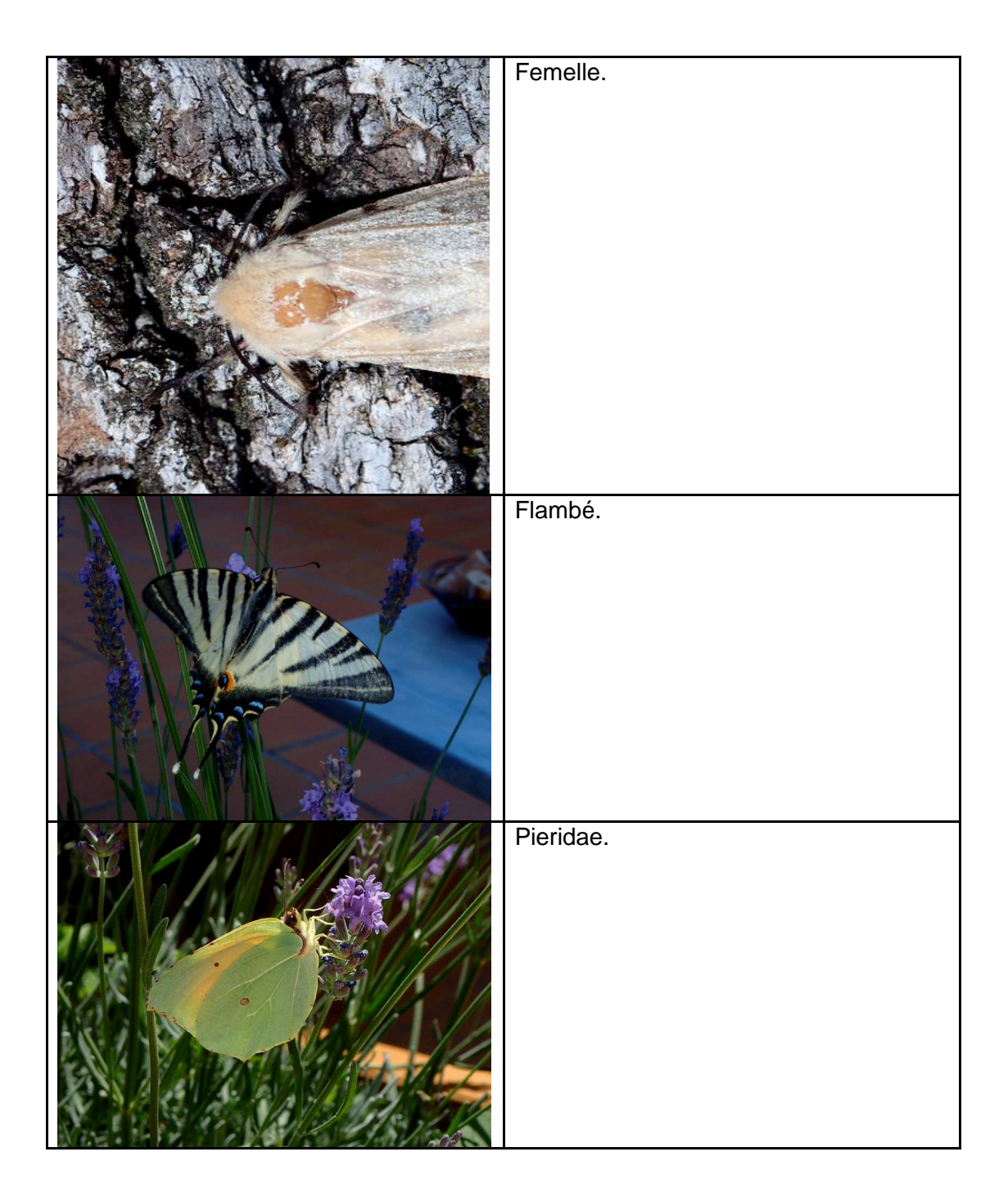

Nous continuons notre route vers la grotte de la Madeleine. C'est une grotte touristique (située sur la commune de Saint-Remèze) qui est exploitée depuis les années 60.

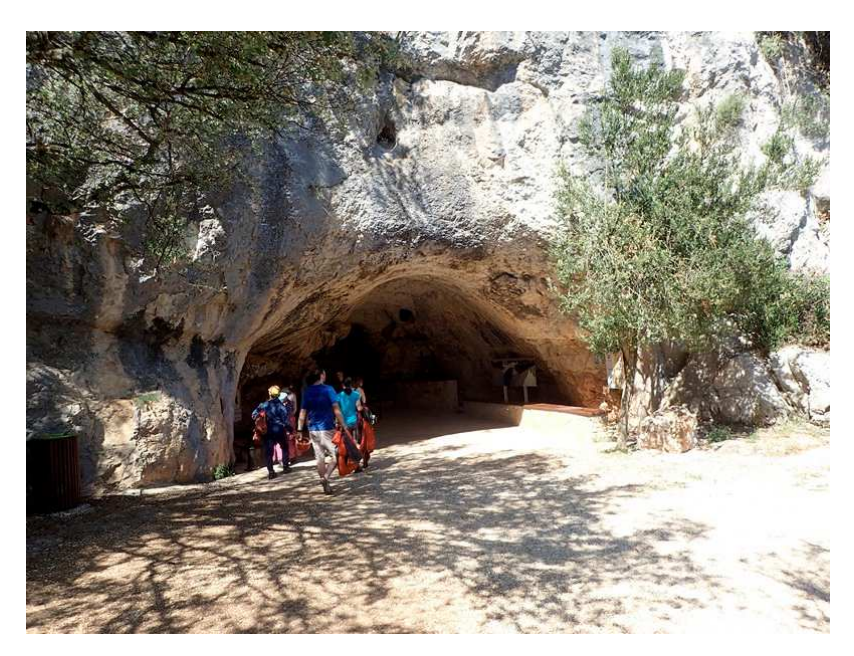

Entrée de la grotte de la Madeleine

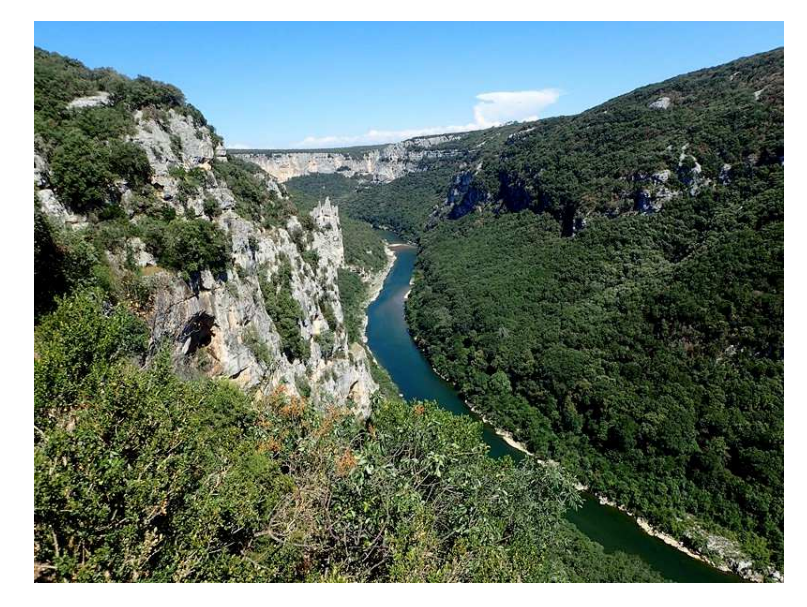

Vue sur l'Ardèche

Pour aménager la cavité, les exploitants de l'époque n'ont pas fait dans la demimesure : un grand nombre de concrétions et de planchers calcifiés ont été rabotés voire détruits. La grotte est en fait constituée de deux cavités séparées, la Beaume Lescure et la grotte de la Madeleine. Ces deux cavités sont reliées entre elles par un tunnel artificiel.

La cavité est malgré tout très belle et présente de beaux volumes.

Du point de vue géologique (géomorphologique ?), nous pouvons observer quelques indices nous permettant de comprendre comment la cavité s'est formée. Ici, de bas en haut, comme en attestent des "banquettes limites" associées à des remplissages glaiseux.

Ces remplissages sont de trois sortes ;

stratifiés finement

- comportant des morceaux de calcaire anguleux
- des galets roulés

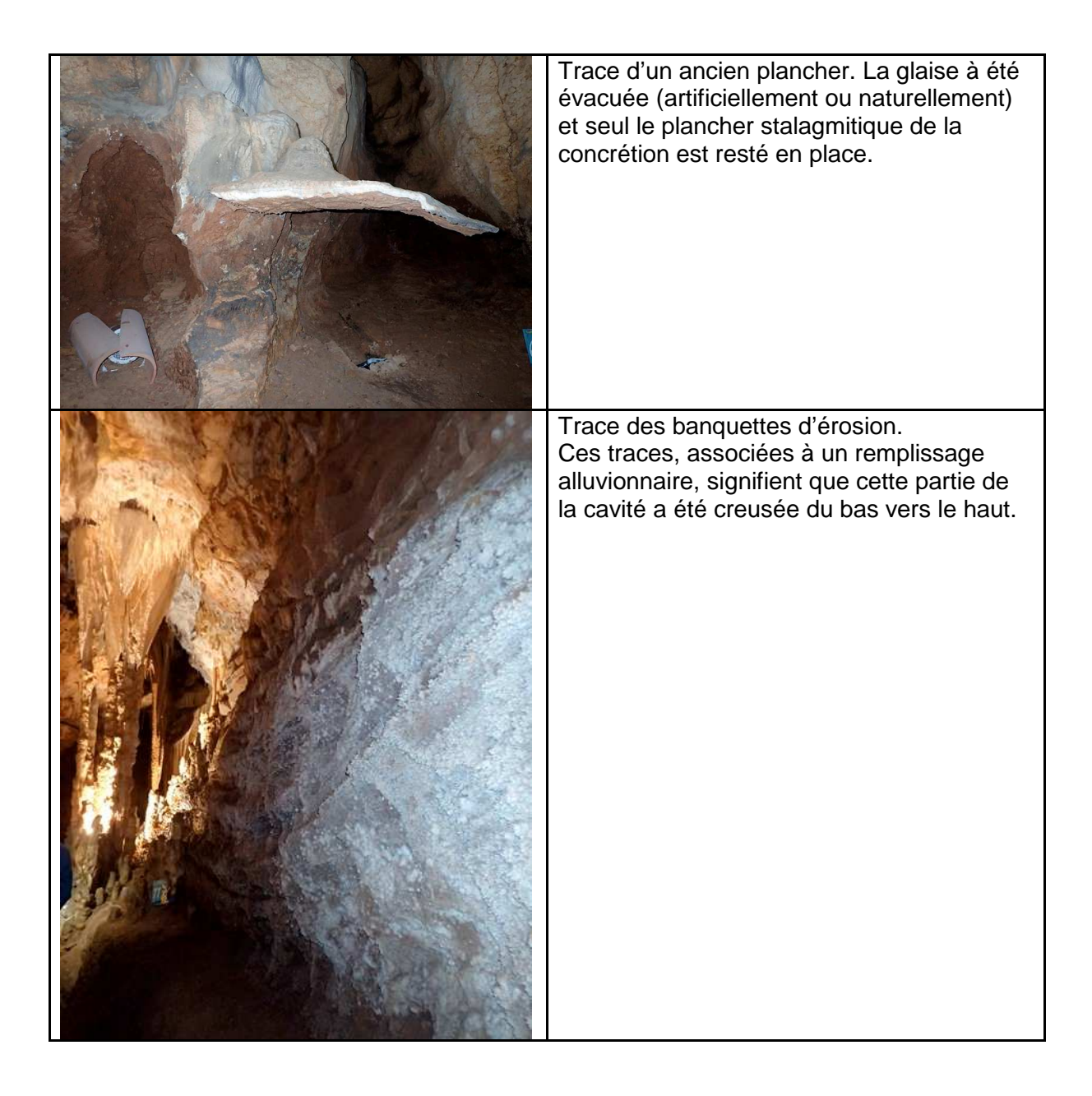

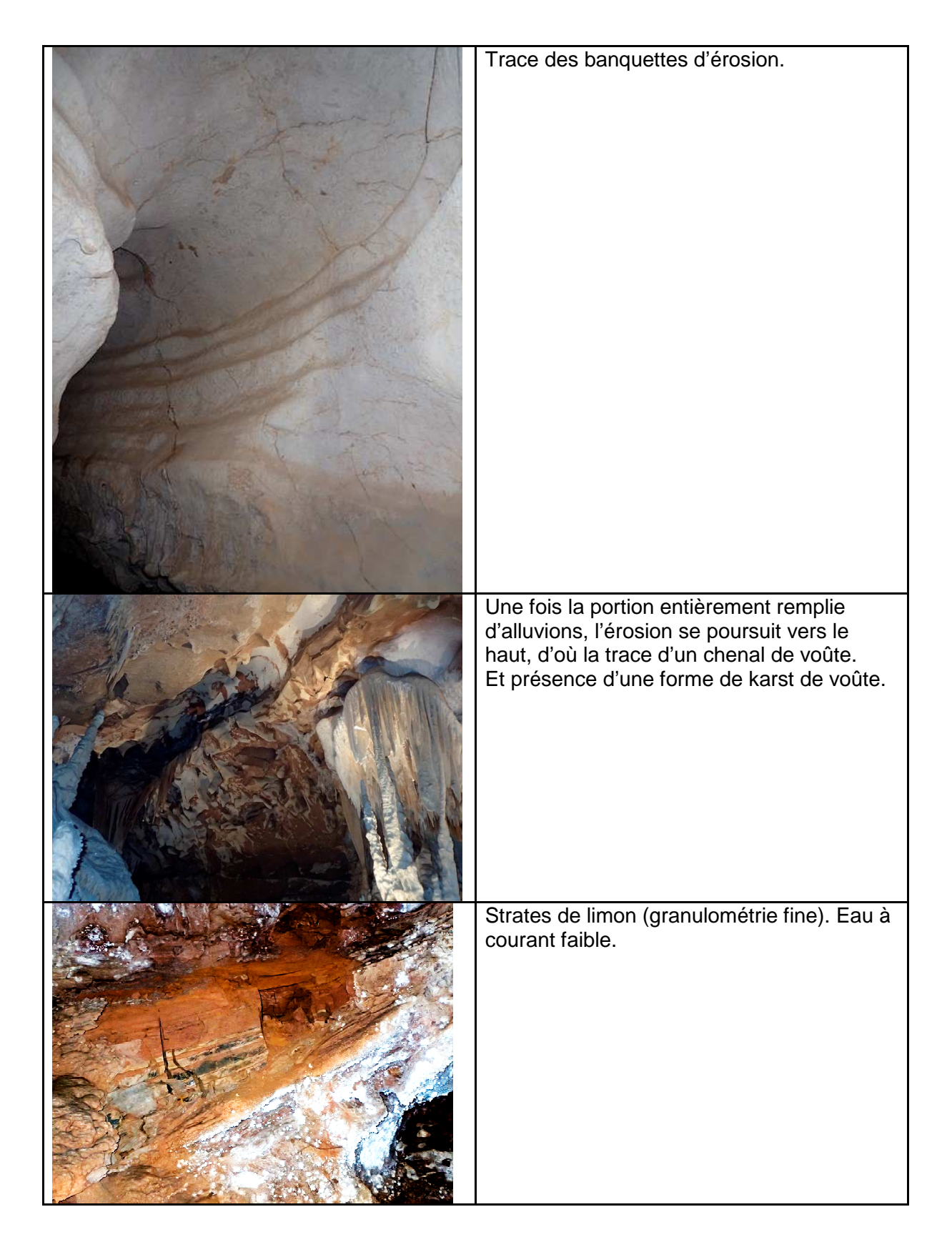

Durant notre visite, nous découvrons également quelques "bestioles".

Repas du groupe.

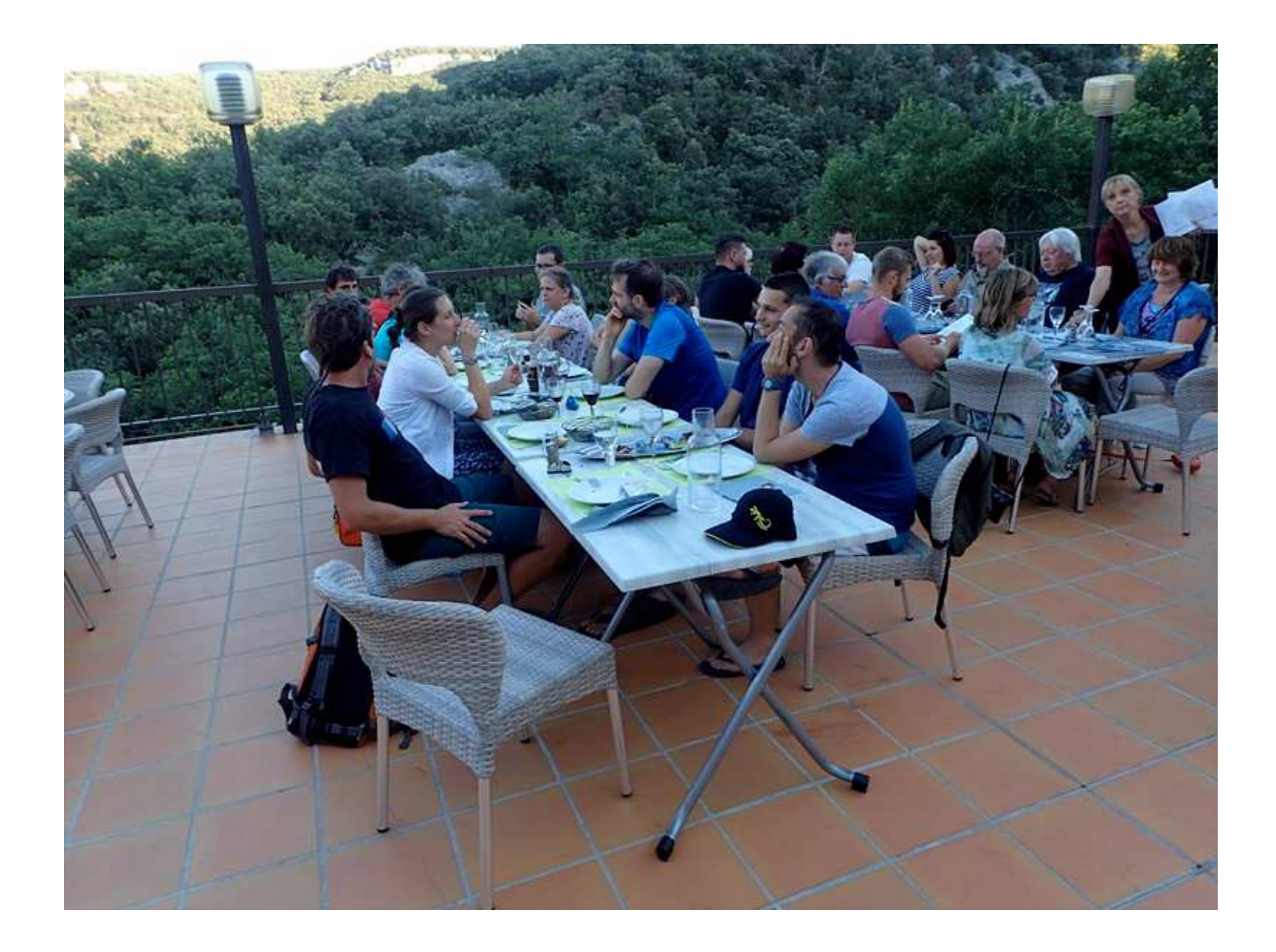

# **Dimanche 8 juillet**

### **Intervenant Lucas Gleize : Un exemple de partenariat RNNGA.**

Partenariat CDS07- SGGA (syndicat de Gestion des Gorges de l'Ardèche).

Le SGGA regroupe 23 communes, son rôle est de ;

- Protéger
- **Étudier**
- **Faire découvrir**

Rappel :

#### **site Natura 2000** (6865 ha)

outil de protection contractuel européen

=> obligation de réaliser des études d'impact pour toute manifestation.

=> assistance et réponse de l'administration (Préfecture, DDT).

 Une vision européenne de la protection des espèces et de la préservation des couloirs de migration.

#### **Site classé (national)**

Le site classé est une strate supérieure qui peut éventuellement se superposer à un site Natura 2000. Un site classé a pour enjeu la préservation du paysage.

#### **Réserve naturelle (nationale ou régionale)**

=> une plus haute protection du milieu

#### **Espace naturel sensible (département)**

- => taxe sur les projets immobiliers
- => le département a un droit de préemption
- => outil foncier

Sur Géoportail on doit pouvoir trouver les différentes cartes des parcs et zones Natura 2000. On y trouve également les éventuelles réglementations sur l'utilisation des drones de loisir.

Ripisylves : les zones ripisylves sont des forêts ou des zones soumises aux crues.

Puis nous partons vers le musée de l'aven d'Orgniac.

Nous visitons virtuellement la cavité.

#### **Intervenant Nicolas Lateur (Paléontologue)**

Nous visitons le musée sous la direction de Nicolas Lateur qui nous raconte l'histoire préhistorique de la vallée de l'Ardèche et ses différentes implantations humaines. Les différentes techniques, à l'époque, nous arrivaient d'Asie ou du Moyen Orient avec un temps de diffusion assez long.

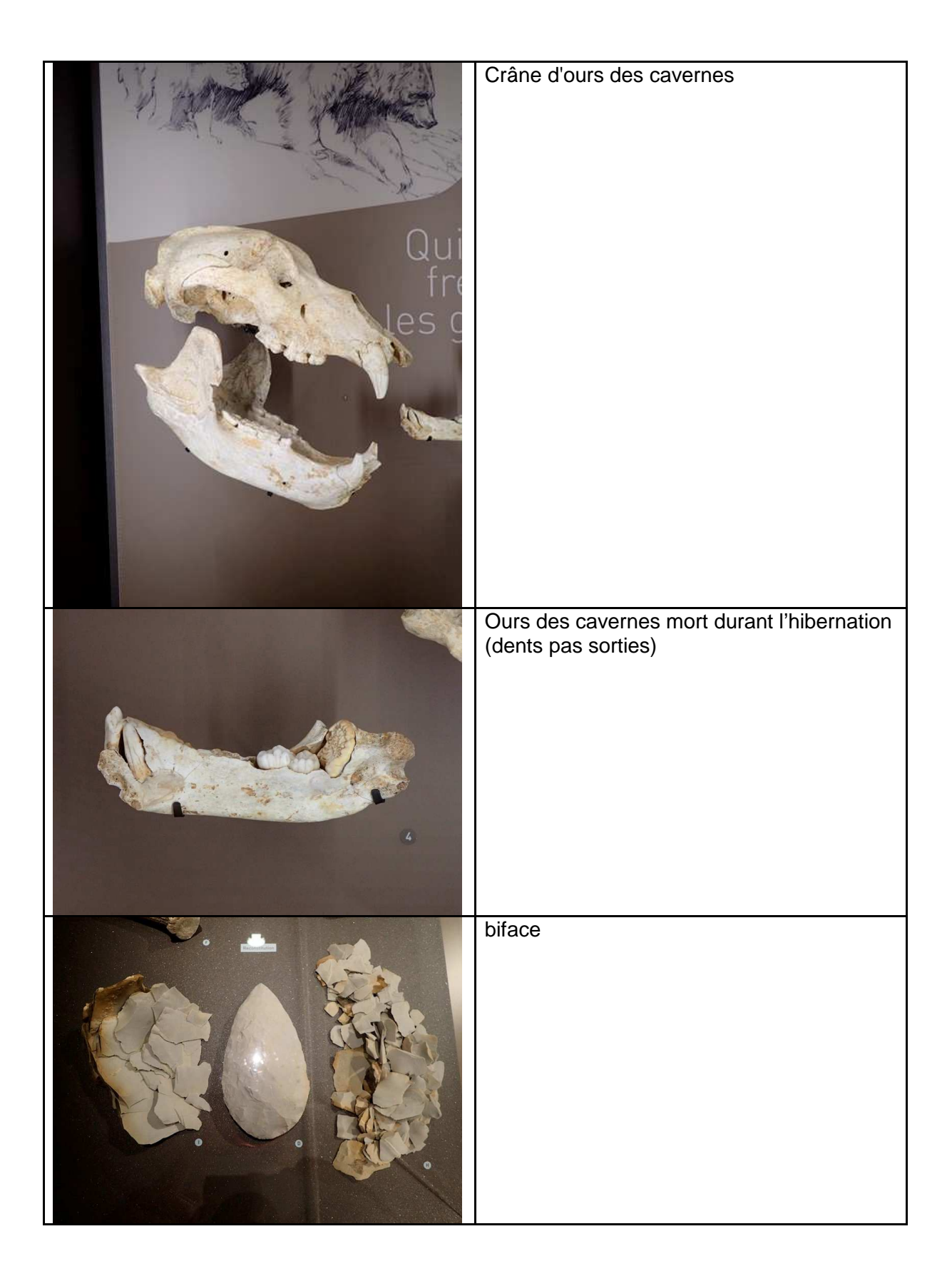

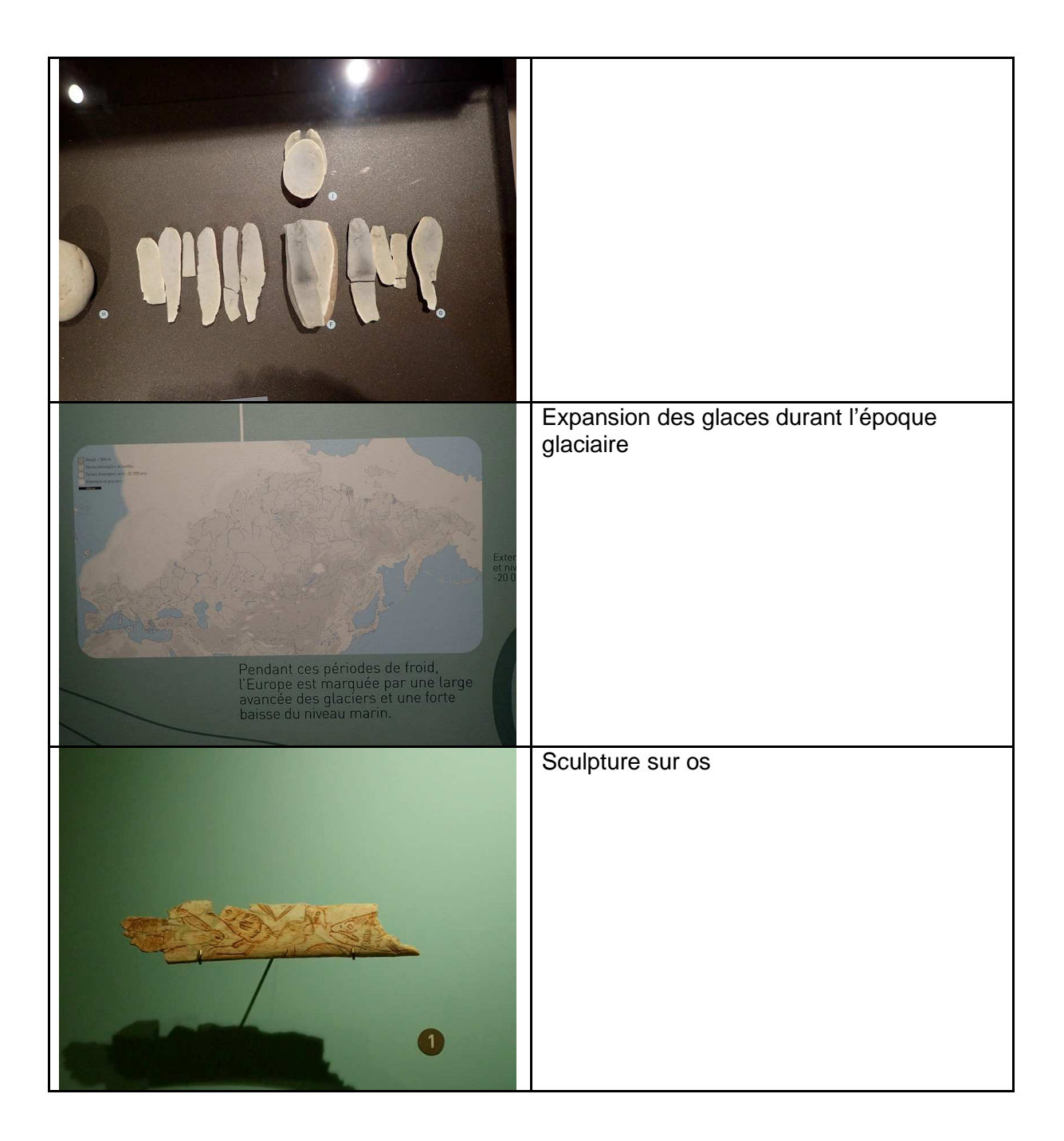

#### **Intervenant Philippe Galant (archéologue)**

Puis nous explorons les différentes règles et devoirs à connaître si nous découvrons des vestiges archéologiques, sous la direction de l'archéologue Philippe Galant.

En résumé, lorsque nous découvrons un élément, il est nécessaire et obligatoire d'en faire la déclaration au niveau de la DRAC.

Il est possible de faire une photo avec une échelle et l'indication du Nord magnétique. Il ne faut en aucun cas déplacer l'objet. Le déplacer signifie supprimer son contexte, ce qui rend plus difficile son analyse et sa compréhension par les spécialistes.

Mettre en place si nécessaire des éléments de protection pour éviter toute dégradation ou pillage et alerter les services compétents.

Conservation du patrimoine : a pour but de figer la cavité en l'état.

# **Lundi 9 juillet**

Matin :

# **Intervenant Frédéric Cloitre (LPO)**

Présentation des chiroptères par Frédéric Cloitre de la LPO.

Après-midi :

Début des manipulations dans la grotte de la Madeleine.

Une équipe Bio, une équipe Climato, une équipe Etude d'impact :

nous travaillons donc tous dans différentes portions de la cavité.

Concernant la Bio, nous n'avons pu étudier que 2 zones sur les 13 prévues.

Après 3 heures sous terre, nous retournons en salle pour trier, classer et enregistrer nos prélèvements. Notre travail se termine vers 0 h15.

# **Mardi 10 juillet**

## **Intervenant : Stéphane Jaillet**

#### Eléments de karstologie

Il existe plusieurs acteurs avec des "visions" différentes

- économique
- connaissance

#### **Le géologue**

vision "plein", "vide"

connaissance de la roche

investigations techniques

### **l'hydrogéologue**

objet entrées/sorties

notion de flux et de réservoirs

mesure des entrées

mesures des sorties (traçages, débit, conductivité, température)

#### **Le géomorphologue**

le karst est un paysage sur lequel s'imprime le temps

analyse des formes

analyse des paysages

évolution, variation paléoenvironnementale

notion de géo-site, géoparc

# **Le biologiste**

écosystème

prélèvements / piégeages

identification et systématique

génétique des populations

## **L'archéologue / préhistorien**

grottes, abris sous roche

#### occupation humaine

#### **L'approche naturaliste**

structure (organisation des formes et des conduits)

fonctionnement (dynamique des écoulements)

évolution (genèse, vie, mort)

#### **Les 4 conditions pour la formation d'un karst**

- massif calcaire pourvu de discontinuité
- eau avec capacité agressive
- moteur : gradient hydraulique
- temps (10 000 à 100 000 ans)

#### **horizon karstique**

- zone 1 : infiltration
- zone 2 : transit vertical
- zone 3 : transit horizontal
- zone 4 : zone noyée

# **Mercredi 11 juillet**

#### **Intervenant Stéphane Jaillet : Démonstration du LIDAR terrestre**

Démonstration des mesures avec un LIDAR terrestre. Réalisation de 3 scans.

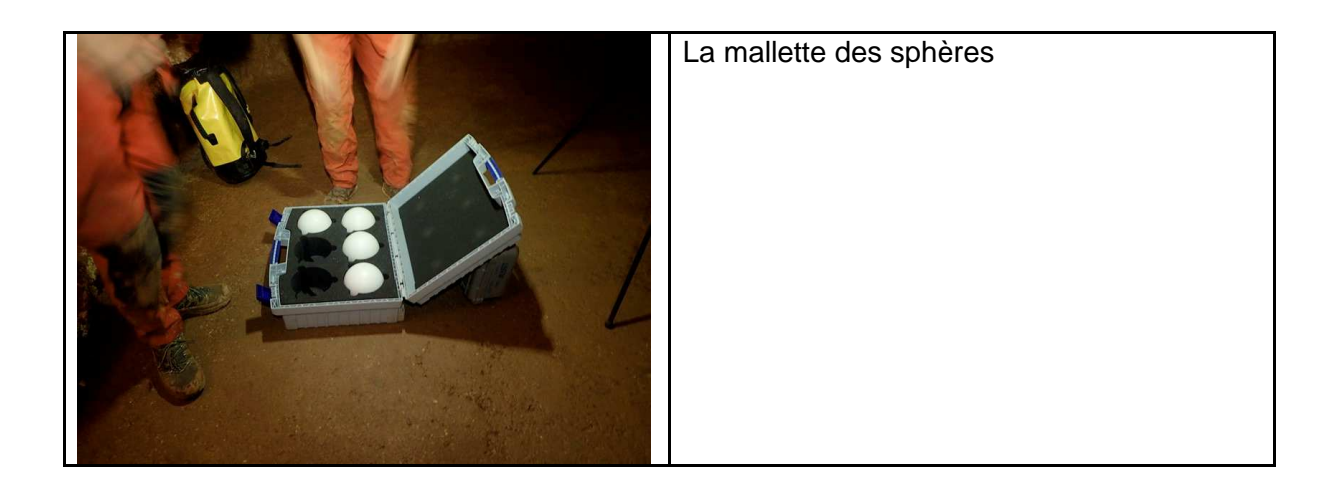

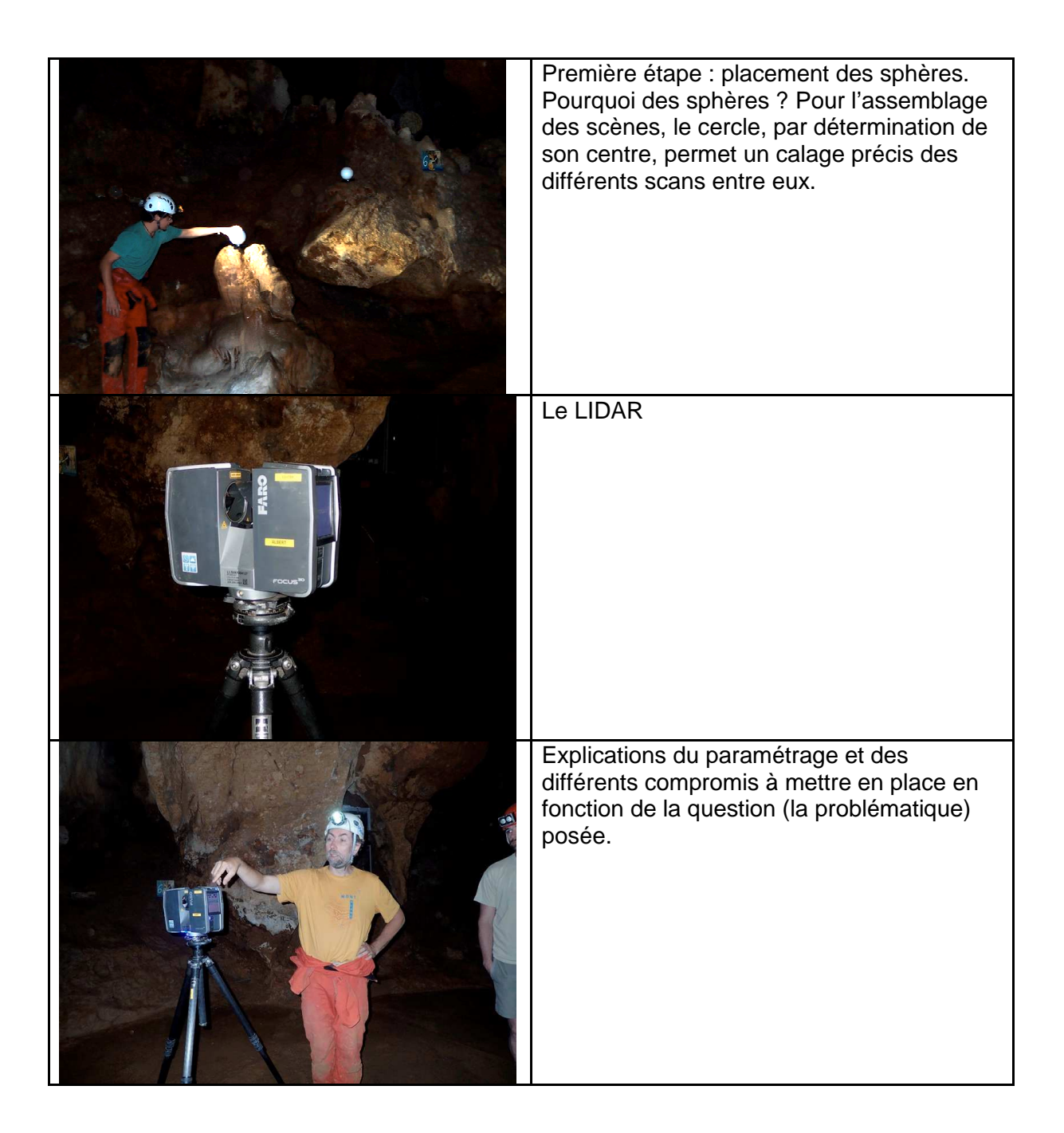

Poursuite des manipulations sous terre pour certaines équipes.

Relevé des appâts pour une partie de l'équipe Bio, l'autre partie continue le travail d'identification et de classement.

### **Intervenant Lankester Marie-Clélia : Les outils de médiation**

Il existe différents outils

- reconstitution
- visite virtuelle
- sentiers karstiques
- vidéo
- jeux
- mallettes pédagogiques

Nécessité de communiquer, les différents acteurs ayant chacun une vision différente :

- vision géologique
- vision économique
- vision environnementale

Il est donc nécessaire de communiquer.

#### **Intervenant Stéphane Jaillet : démonstration modélisation 3D**

Démonstration du logiciel lui permettant d'assembler les différentes scènes entre elles afin de réaliser un objet 3D.

Il explique également comment il répond aux différentes problématiques.

Il désigne un niveau de gélifracts et tente de faire une corrélation avec un banc similaire de l'autre côté de la galerie.

Le marquage, sur le nuage de points, nécessite une visite minutieuse sur le terrain afin que les éléments géologiques à mettre en place soient le plus précis possible.

Un nuage de points ne contient aucune information structurelle exploitable (seules les coordonnées spatiales sont pertinentes). C'est à un opérateur humain qu'il revient de délimiter les différents niveaux. Ces différents niveaux "dessinés" sont rattachés à des points. A partir de ce moment, il est possible de répondre à la problématique.

#### **Intervenant Jean-Philippe Degletagne : Photographie 360°**

Démonstration : réalisation d'une visite virtuelle d'une cavité à partir d'un assemblage de photos 360° (logiciel : autopano GIGA).

Les photos sont prises avec un APN muni d'un objectif de type fish-eye. L'APN est monté sur un monopode et possède 4 éclairages LED continus montés en frontal.

L'opérateur réalise une série de photos par pas de 30°

# **Annexe 1 :**

# **Biologie (équipement & méthodes)**

**Equipement minimal pour les prélèvements**

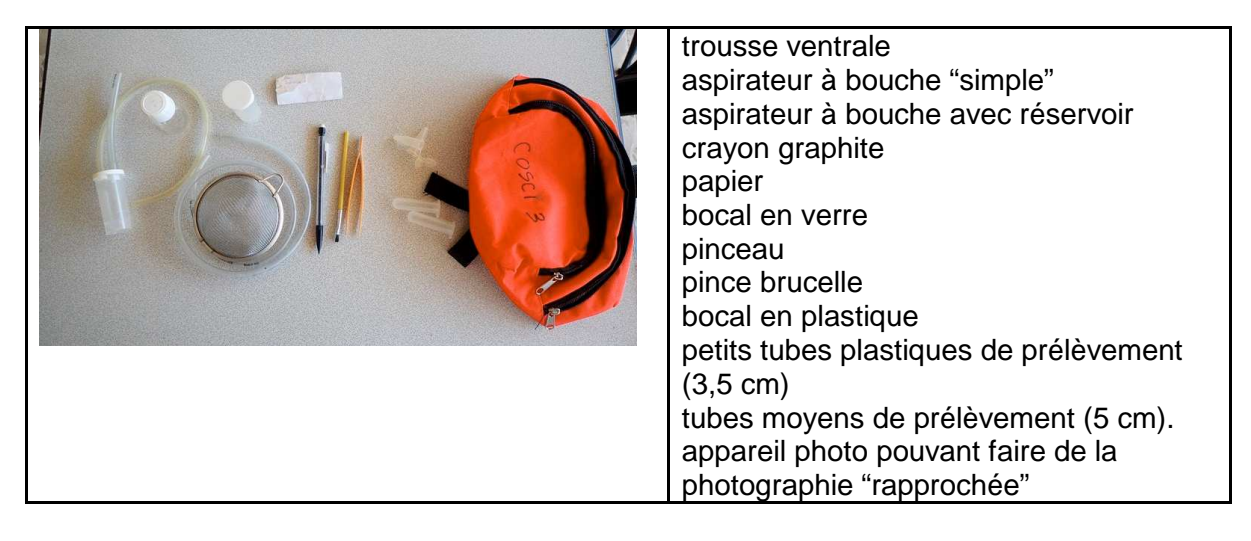

#### **Méthodologie de prélèvement**

- Si possible repérer la zone du prélèvement (entrée, dans un appât, etc…) sur la topographie.
- Si possible prendre une photo de la bestiole avant le prélèvement.
	- si la photo a été prise
		- réaliser la capture
		- relever le n° de photo sur un morceau de papier
		- l'insérer dans le flacon
		- si la photo n'a pas été prise, le prélèvement peut être mélangé aux autres de la même zone.
- Si possible, changer de bocal ou d'aspirateur buccal en fonction des zones de prélèvement.

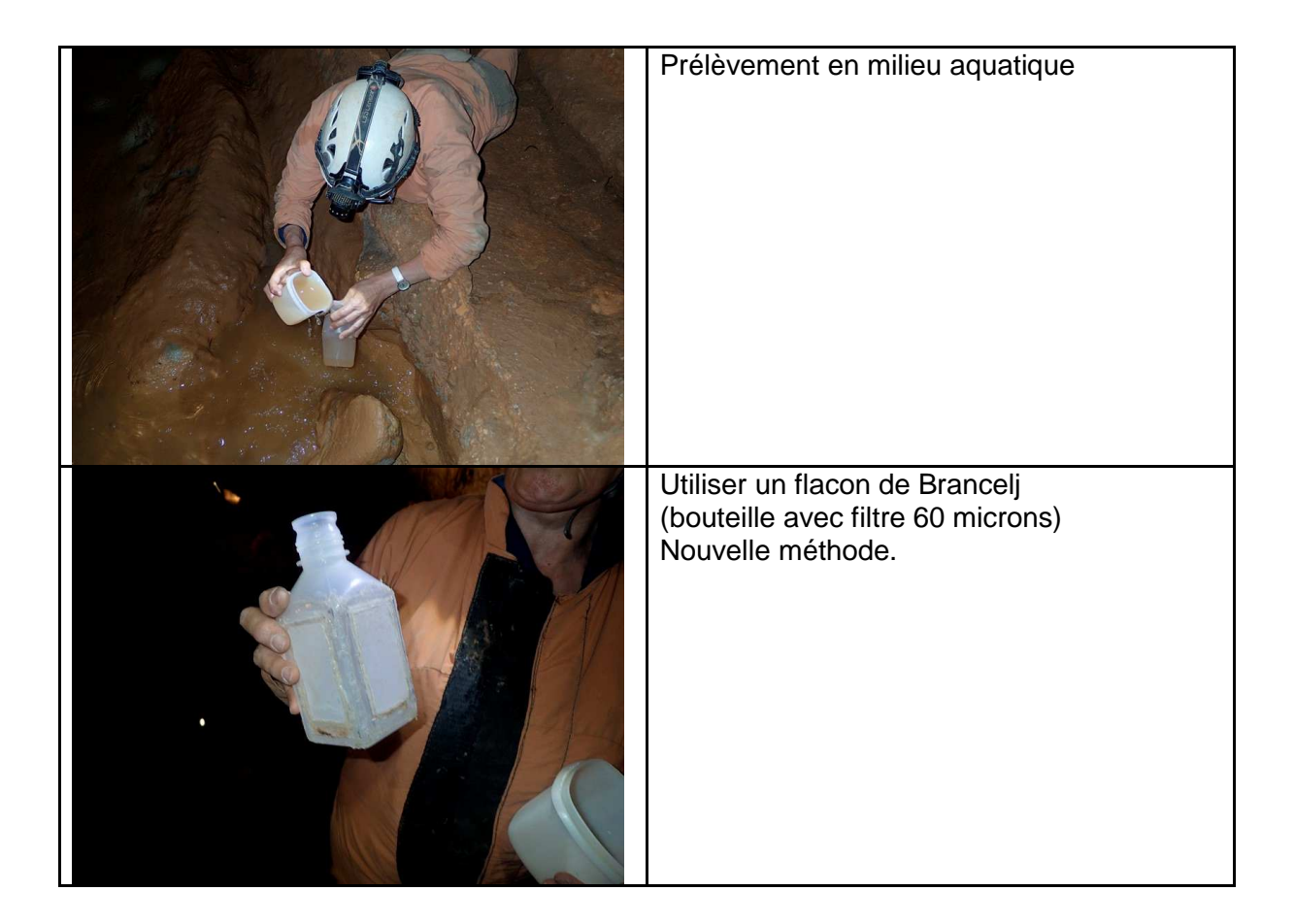

# **Equipement pour l'analyse des données récoltées**

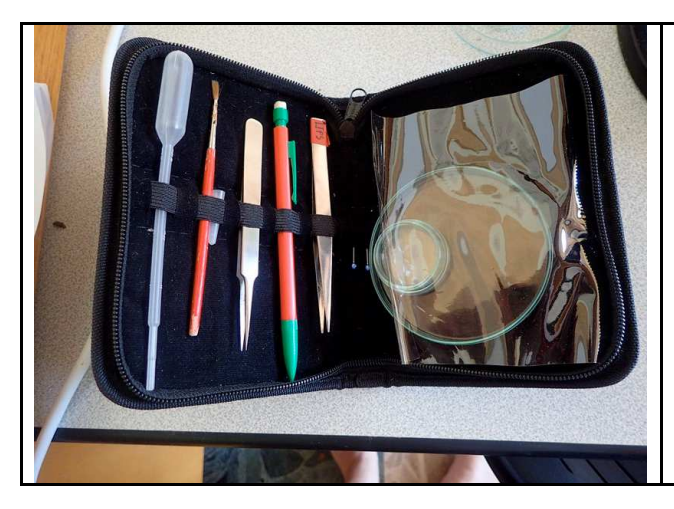

pipette pinceau pince brucelle pince brucelle plastique crayon boîtes de Pétri (ou coupelles) de différentes tailles. papier millimétré

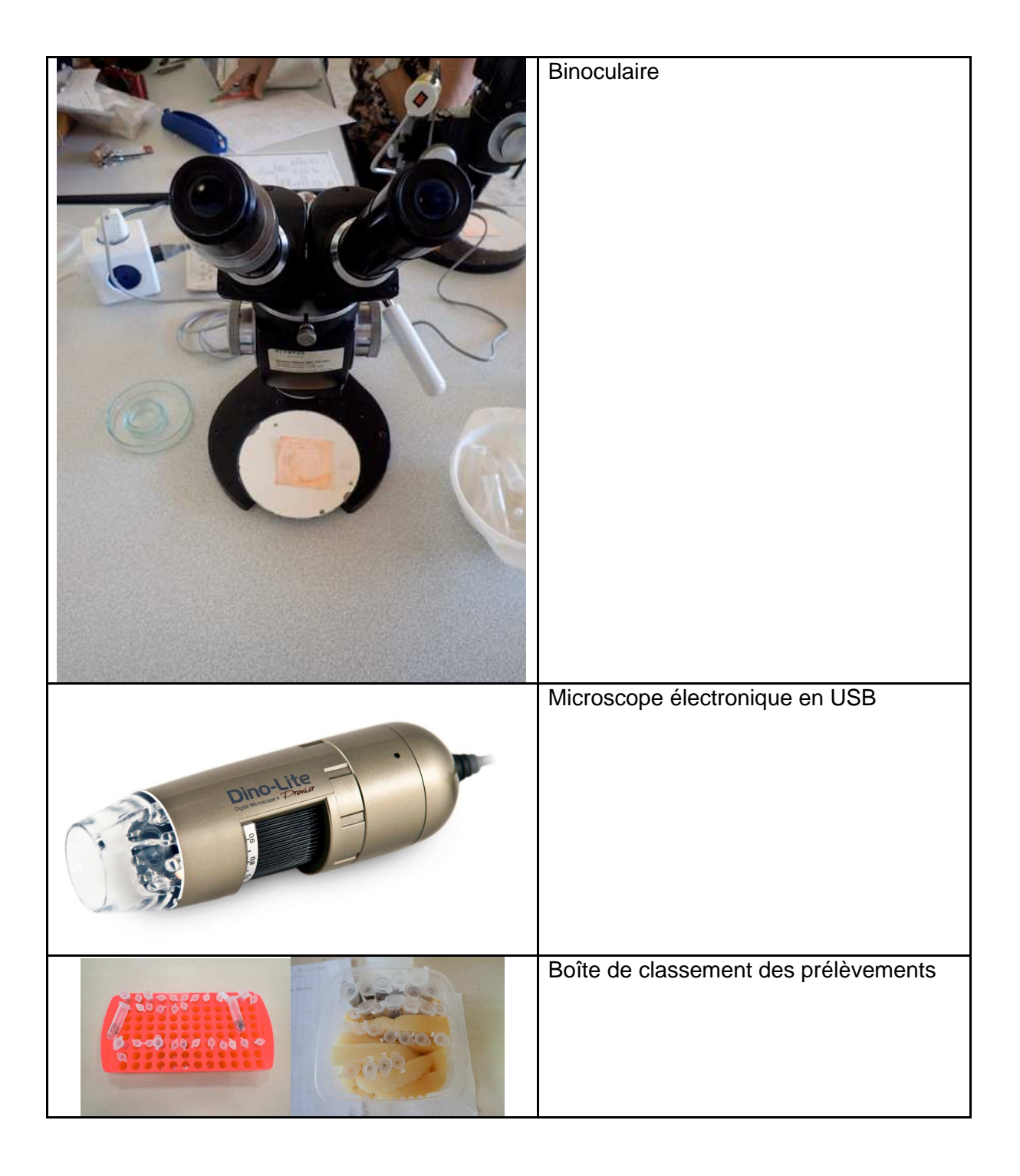

# **Protocole d'identification**

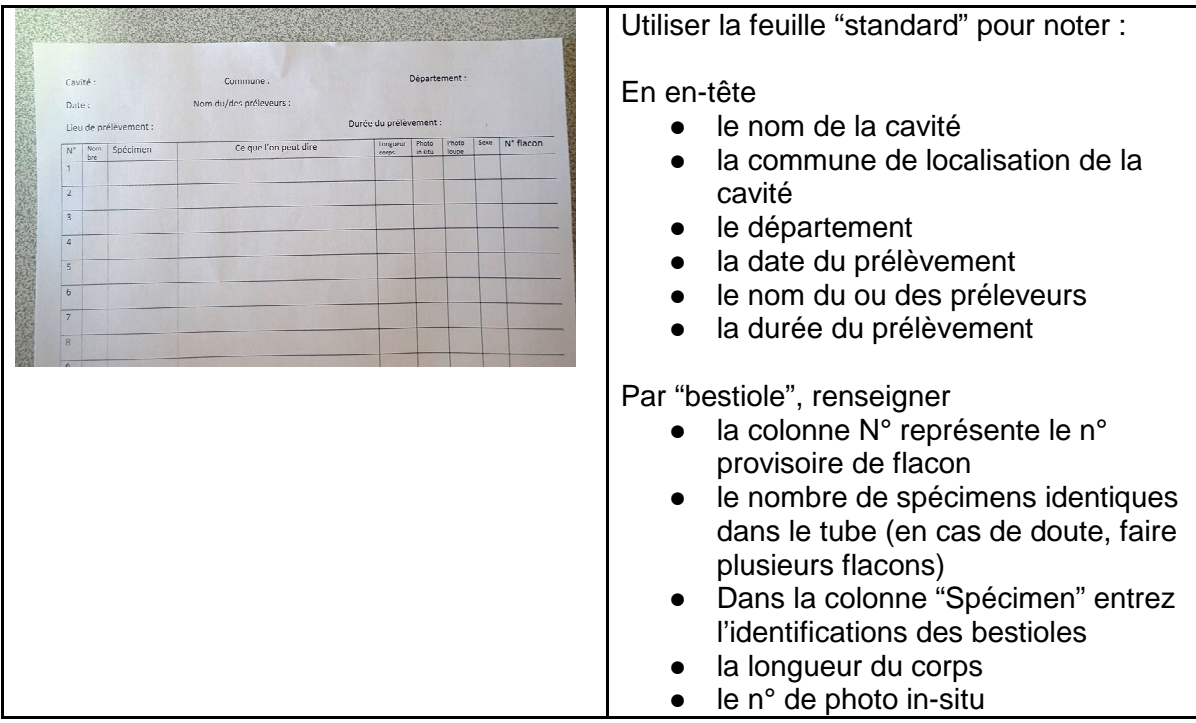

### **Protocole d'enregistrement des données**

Le n° d'échantillon (ou d'inventaire) doit être **unique.**

#### **Phase préparatoire :**

- fiche bristol petits carreaux
- découper des petites étiquettes de 1 carreau sur 3.
- noter sur la première face :
	- o la cavité,
	- la date du prélèvement.
- sur l'autre face :
	- le n° d'inventaire (donné par la base de données ou votre fichier XLS),
	- le nom de la base de données.

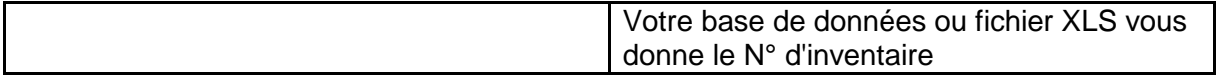

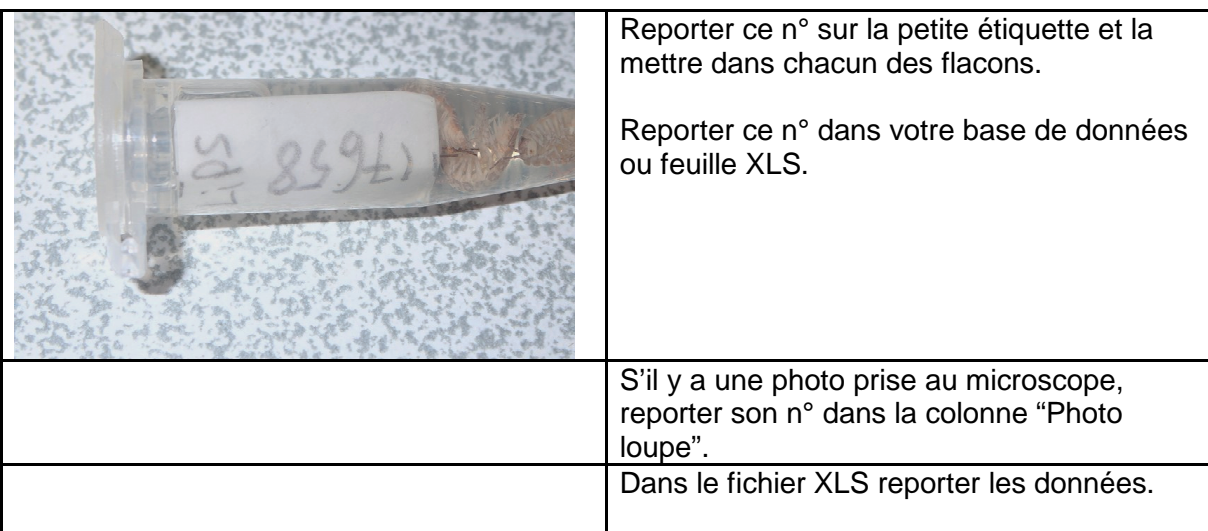

## **Conclusions provisoires**

# **Contextualisation de la grotte**

La grotte touristique de la Madeleine comporte deux entrées. L'entrée haute, exposée au sud, accueille les groupes. L'entrée basse, exposée au sud également, est très peu fréquentée, compte tenu de la fermeture du passage. Cette zone basse extérieure est plus boisée. L'entrée basse est donc plus préservée de l'impact humain.

En été, la partie haute est aspirante. Cet air, refroidi par son passage dans la cavité humide, s'échappe par la partie basse.

Ce mouvement circulatoire devrait s'inverser durant la saison hivernale mais cela reste à confirmer. La température de la grotte est de 12°.

Nous constatons qu'à l'intérieur de la grotte, l'eau continue son infiltration.

Ce sont des conditions propices au développement de la vie.

Nous trouvons notre faune principalement dans les zones tampons (les 2 entrées). Ces zones de transition bénéficient d'une plus grande biodiversité.

Néanmoins, au premier constat, la grotte de la Madeleine reste relativement pauvre en biodiversité. Présence au sol d'une grande quantité d'ailes de papillons attestant la présence de chauves-souris (Chiroptera).

# **En partie haute (Zones 11 → 13) :**

Nous trouvons en quantité des moustiques (Diptera), et des papillons (Lepidoptera). Faible présence d'araignées (Araneae) et de coléoptères (Coleoptera).

Présence d'une nichée d'oiseaux (Rouges-queues), et d'une chauve-souris.

## **La partie centrale (Zones 5 → 10) :**

Du fait des conditions hostiles des grottes, cette zone est naturellement pauvre en biodiversité. Cependant nous retrouvons des isopodes (Isopoda) et de très rares collemboles (Collembola). Cette présence très faible de collemboles semble anormale.

L'absence d'araignées dans la partie centrale semble révéler le manque de proies. Le manque de sol (bétonnage) et le probable nettoyage à l'eau de javel (agressivité des produits) sont des facteurs limitant la présence des animaux hypogés.

## **En partie basse (Zones 1 → 3) :**

Comparée à l'entrée haute, cette zone tampon est marquée par une faune plus abondante et plus diversifiée.

Présence de batraciens (crapauds - 2), chauve-souris (Chiroptera - 1). La présence des moustiques (Diptera), bien qu'abondante, nous laisse supposer qu'elle est ponctuelle à en croire la faible présence des araignées.

La chaleur et la lumière des éclairages sont normalement propices au développement des mousses et lichens. Devant l'absence de ceux-ci dans la grotte, nous ne pouvons que supposer que c'est une conséquence de le la présence de la chèvre.

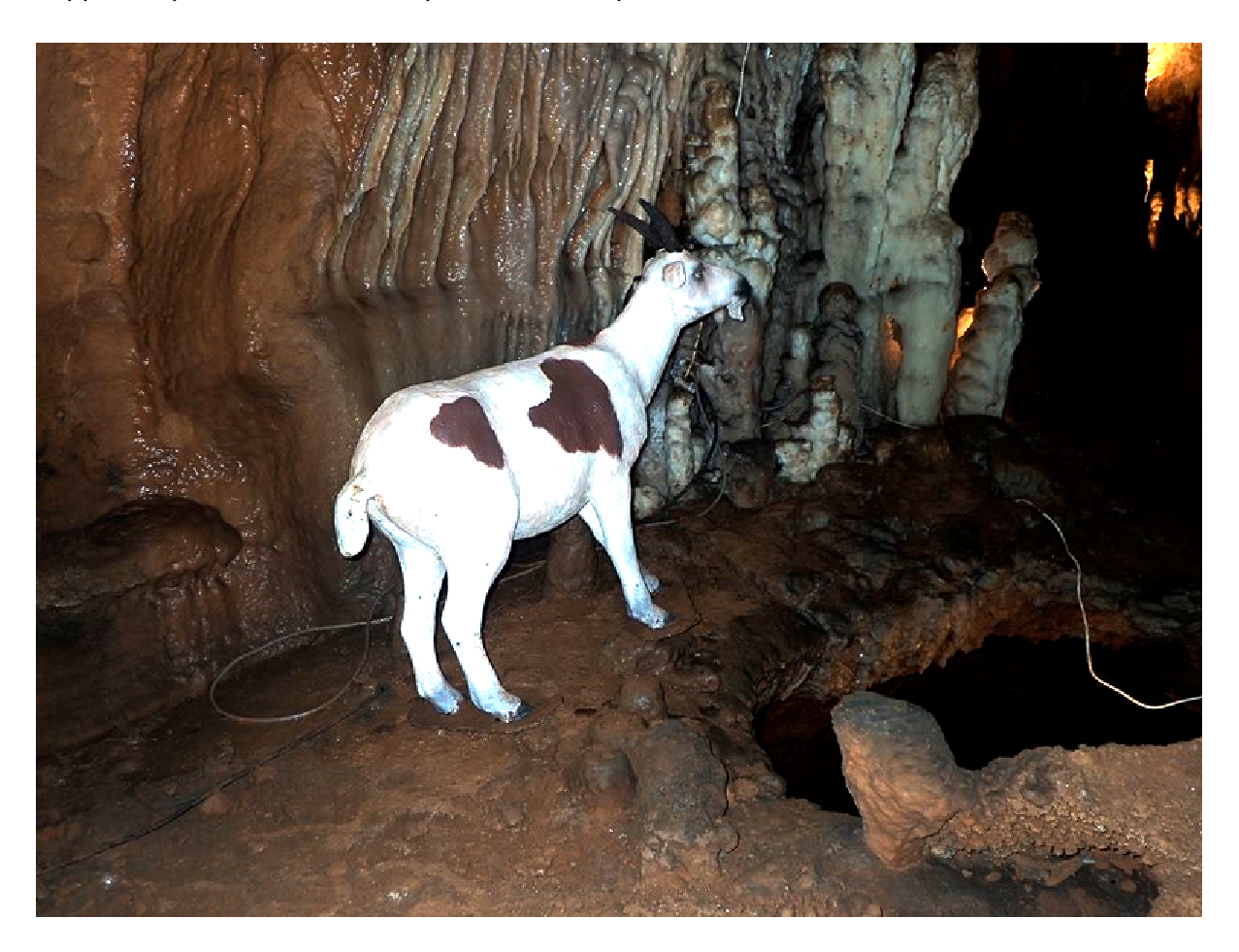

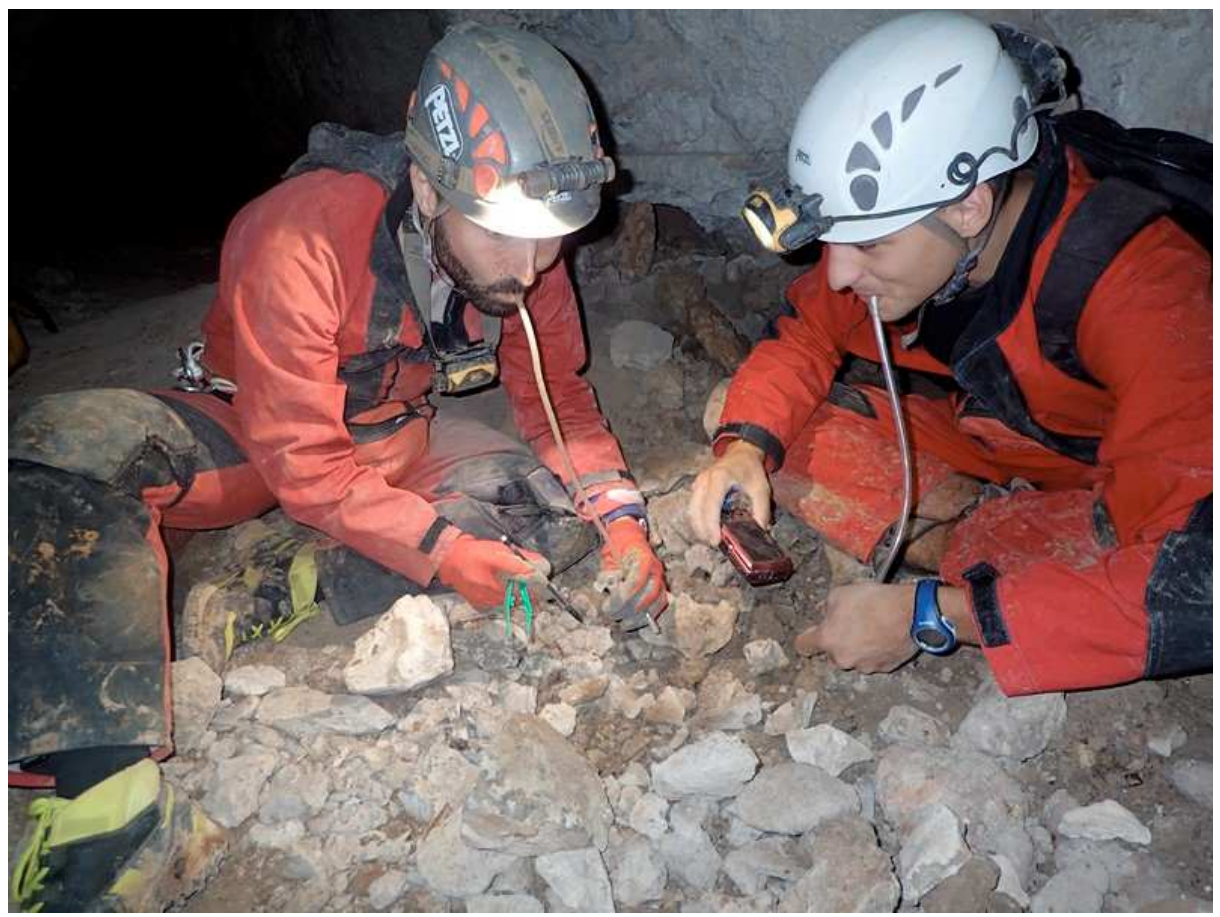

Prélèvements et photographies

A terme, il sera possible d'enregistrer les données directement sur le site du GEB sans passer par votre propre base de données ou feuille XLS.

Les prélèvements sont stockés chez le préleveur.

Un format XLS d'échange des données devrait être prochainement disponible.

En attendant, créer un fichier XLS de stockage de vos données